## Web-IP-

Web- $IPUtility.exe$  (.  $IP$ -).

## $1,\ldots$  :

 $\pm$ 

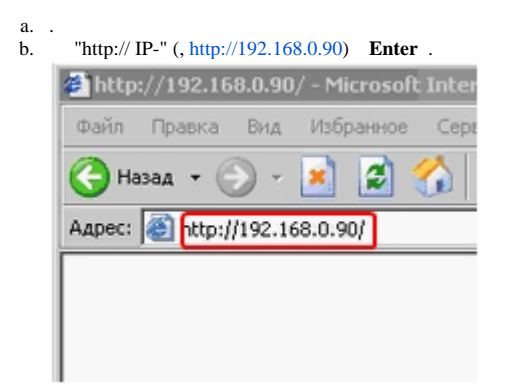

 $c.$ and the control of

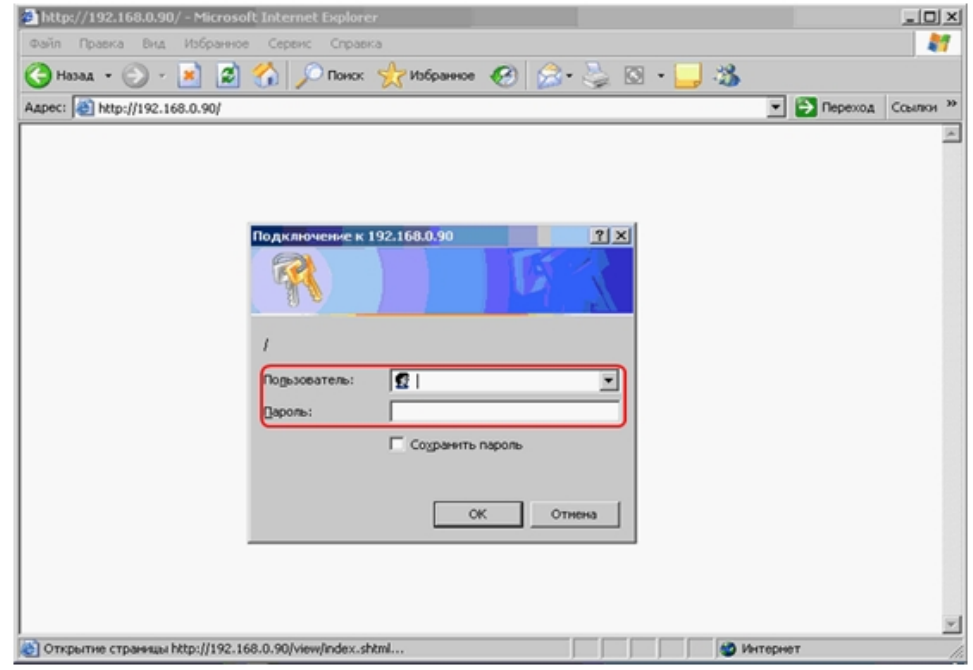

 $\sim 10$ 

## **2.** , IP-. , Shift .

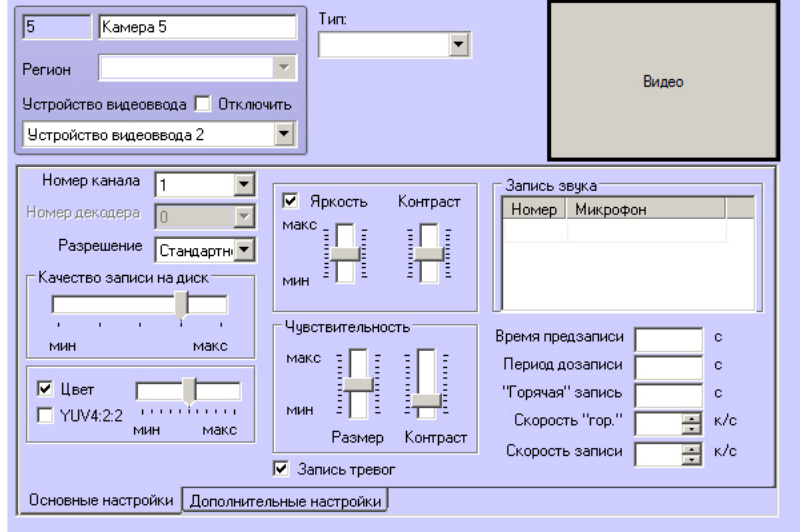

*Web-* IP- .

Drivers Pack *Web- IP-*, *Web-* http://login:password@camera-ip/.

**.** , Internet Explorer. Axis Bosch. , hardcoded\_hyperlink, Web- , (.).

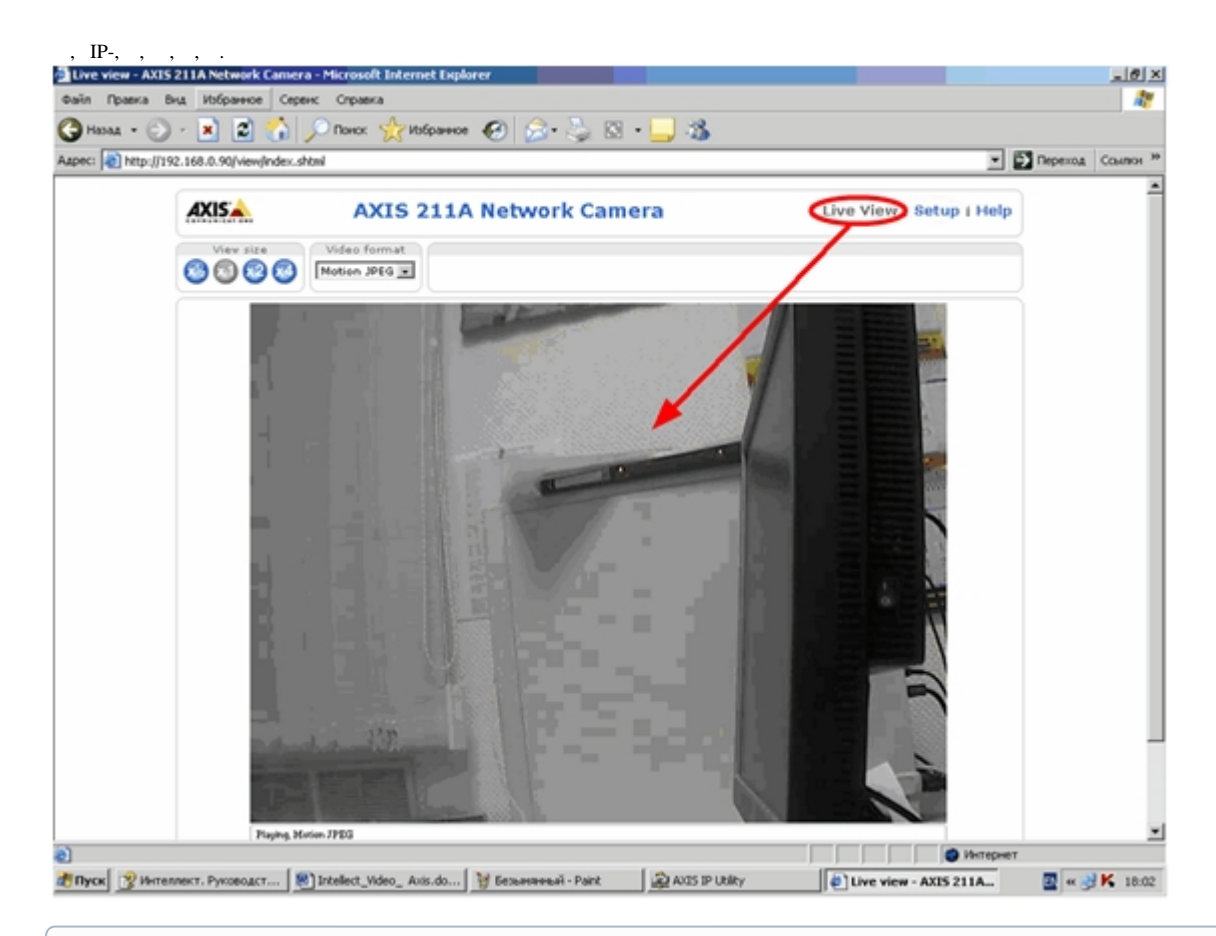

## $\odot$  $, IP-$ , IP-(. IP-).